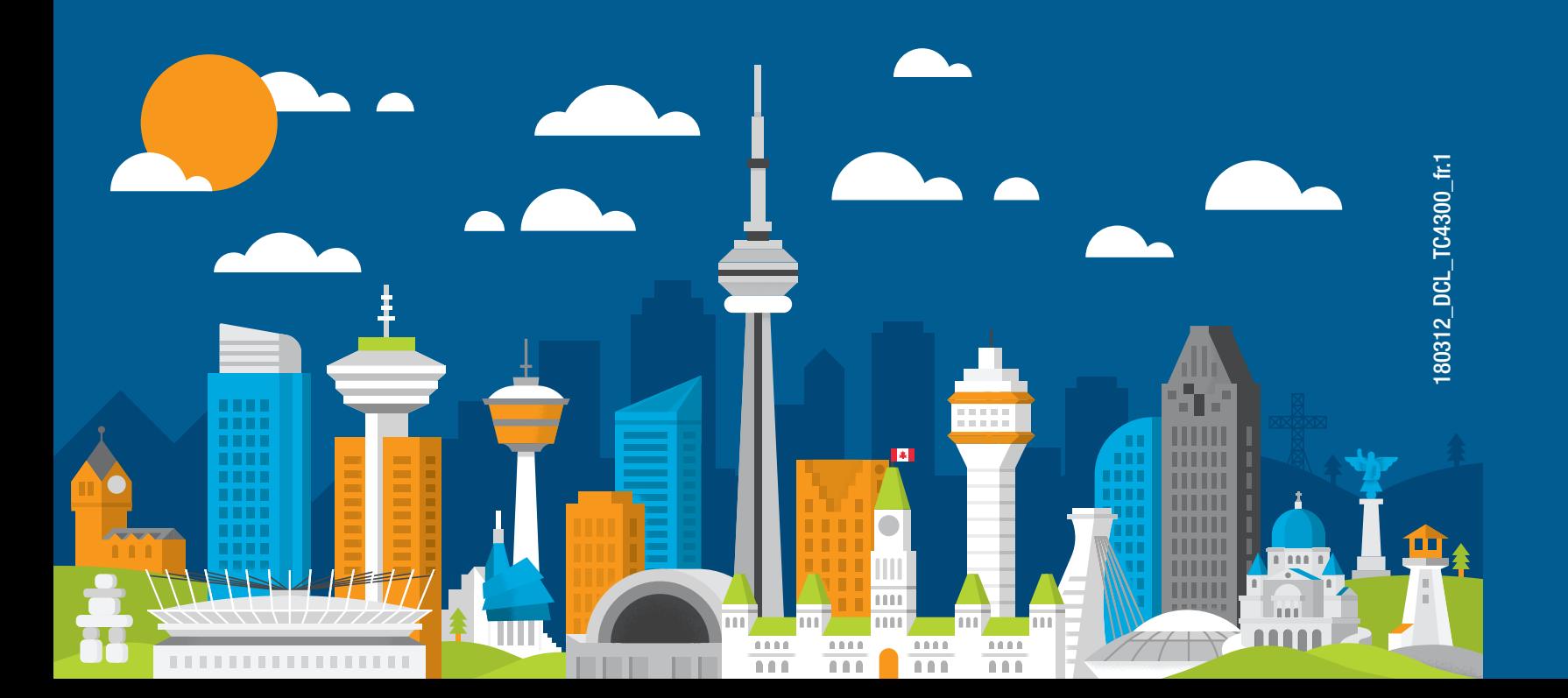

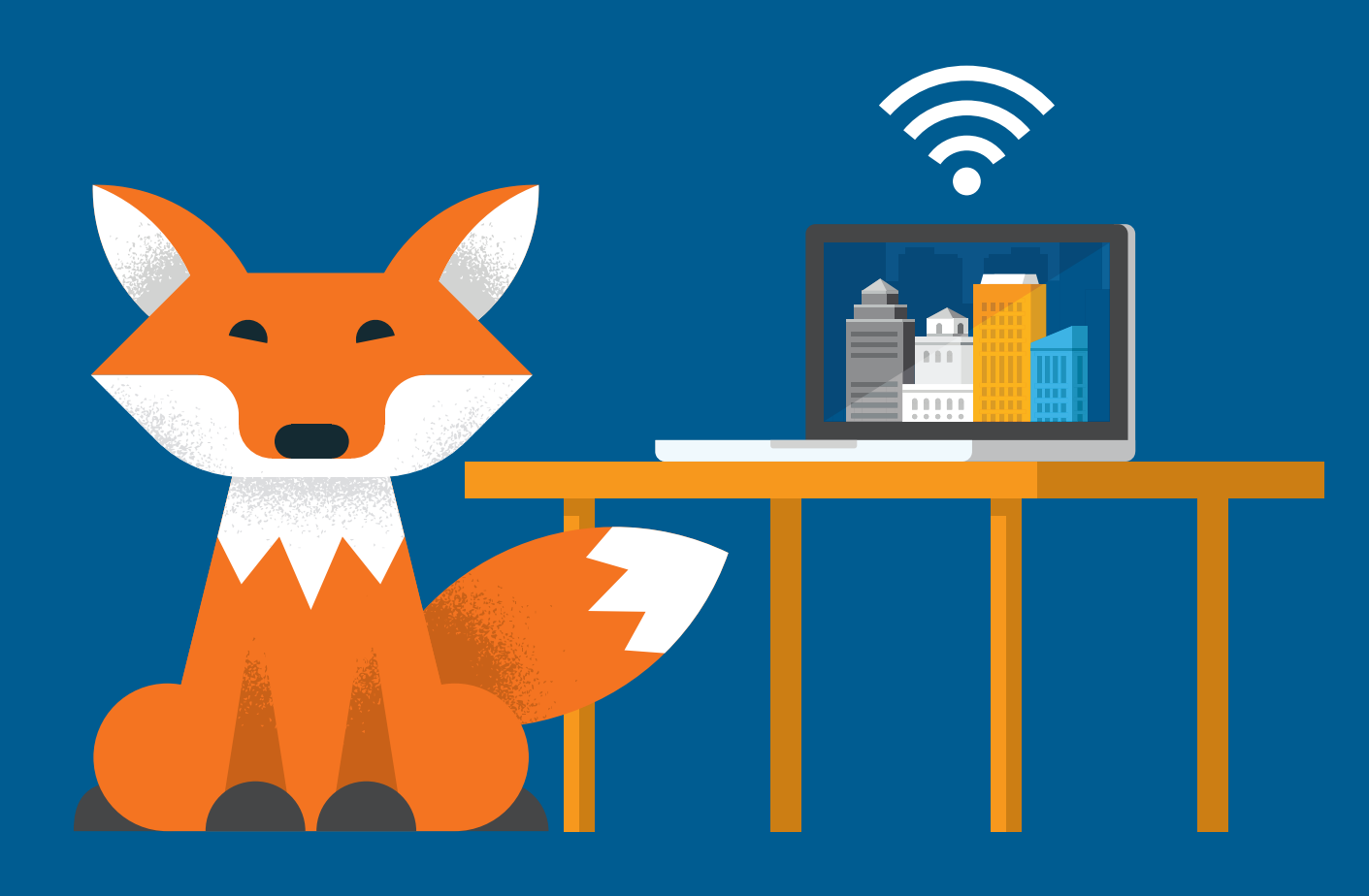

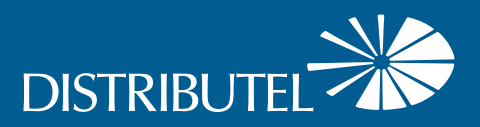

## Guide d'installation Internet haute vitesse par câble

Pour plus de renseignements, veuillez visiter la section FAQ de notre site Web au www.distributel.ca. Pour fournir un commentaire, veuillez nous soumettre votre avis sur notre site Web ou notre page Facebook. Pour toute question, veuillez téléphoner à l'équipe d'expérience client au 1-877-810-2877. Vous pouvez aussi obtenir du soutien technique au numéro ci-dessus ou par couriel à support.technique@distributel.ca.

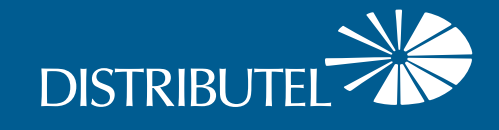

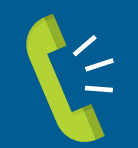

## Nous joindre

**Nous sommes là pour vous aider, n'hésitez pas à nous joindre si vous avez des questions ou des commentaires.**

## Merci d'avoir choisi Distributel

Pour une installation rapide de votre service Internet haute vitesse par câble de Distributel, veuillez suivre les étapes faciles présentées dans ce guide.

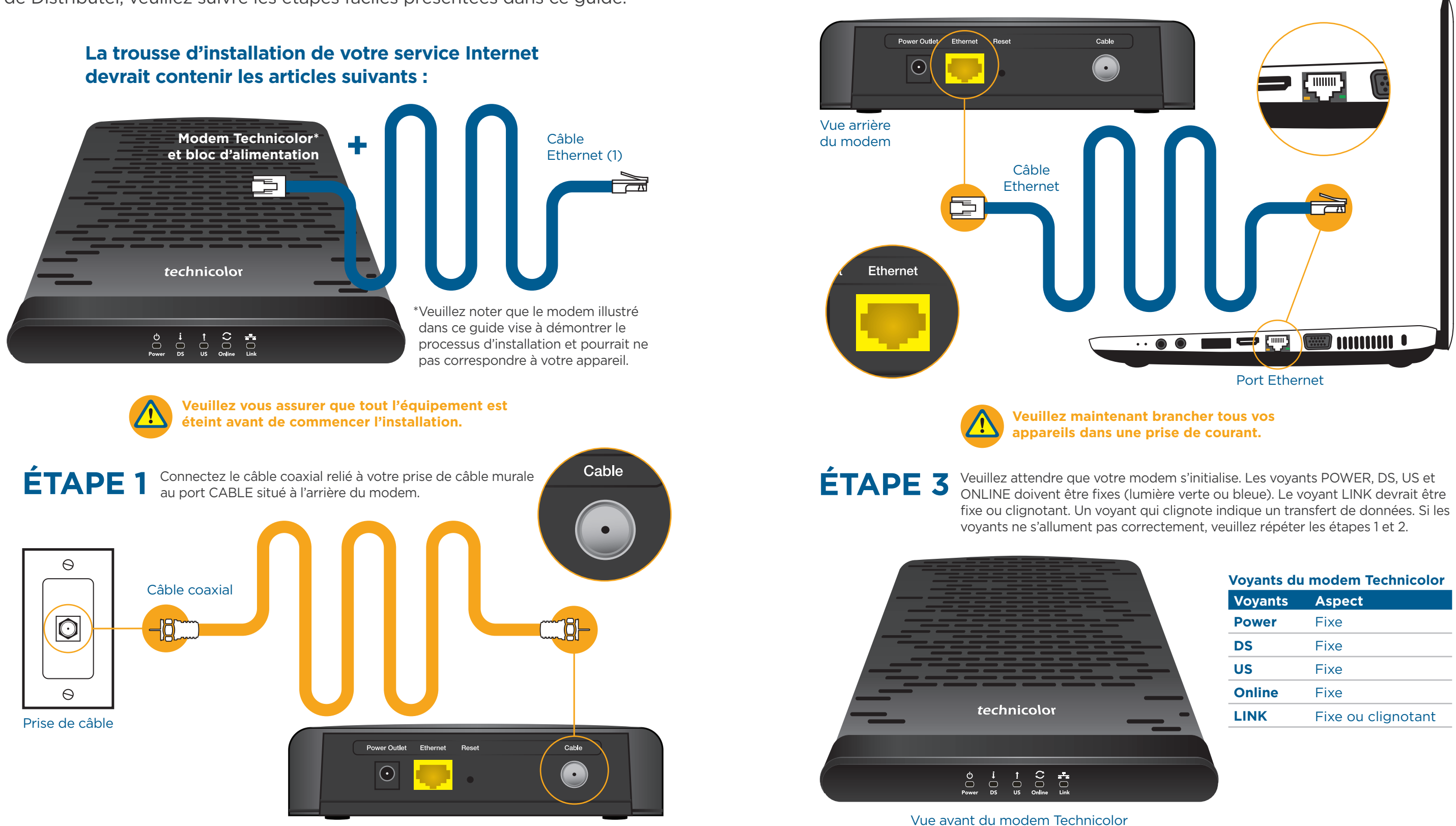

Vue arrière du modem Technicolor

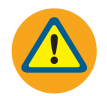

**Si vous avez besoin d'un câble coaxial plus long, ce type de câble est vendu dans la plupart des magasins d'électronique.**

**ÉTAPE 2** À l'aide du câble Ethernet fourni, raccordez votre ordinateur (ou le port Internet/ WAN de votre routeur pour un réseau sans fil) au port ETHERNET du modem.

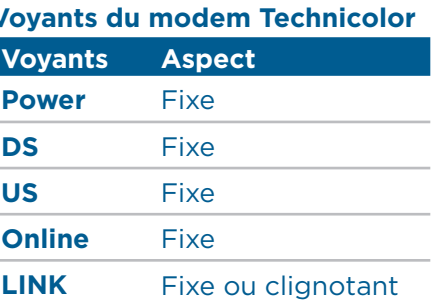

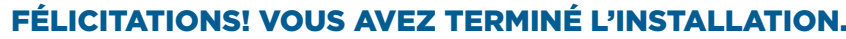

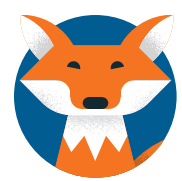